**AminetPart**

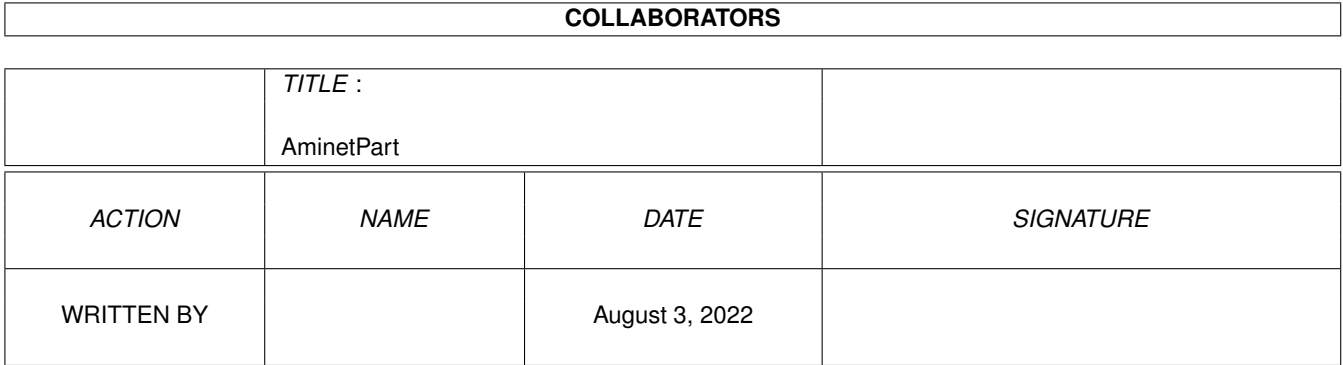

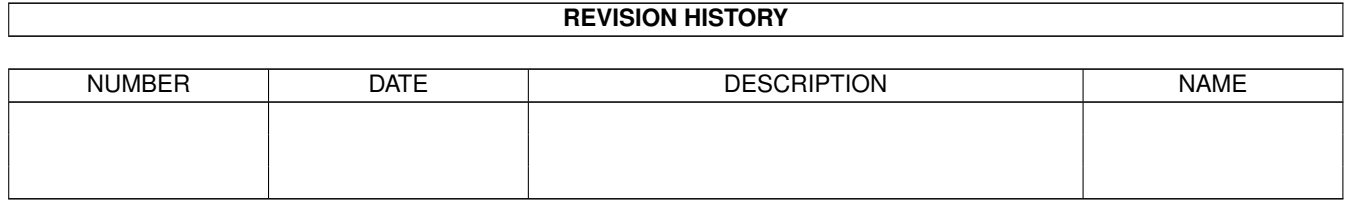

# **Contents**

#### 1 AminetPart [1](#page-3-0)

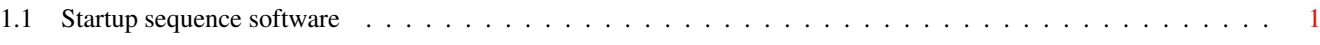

### <span id="page-3-0"></span>**Chapter 1**

## **AminetPart**

#### <span id="page-3-1"></span>**1.1 Startup sequence software**

Click name to unpack, description to read the readme or get help

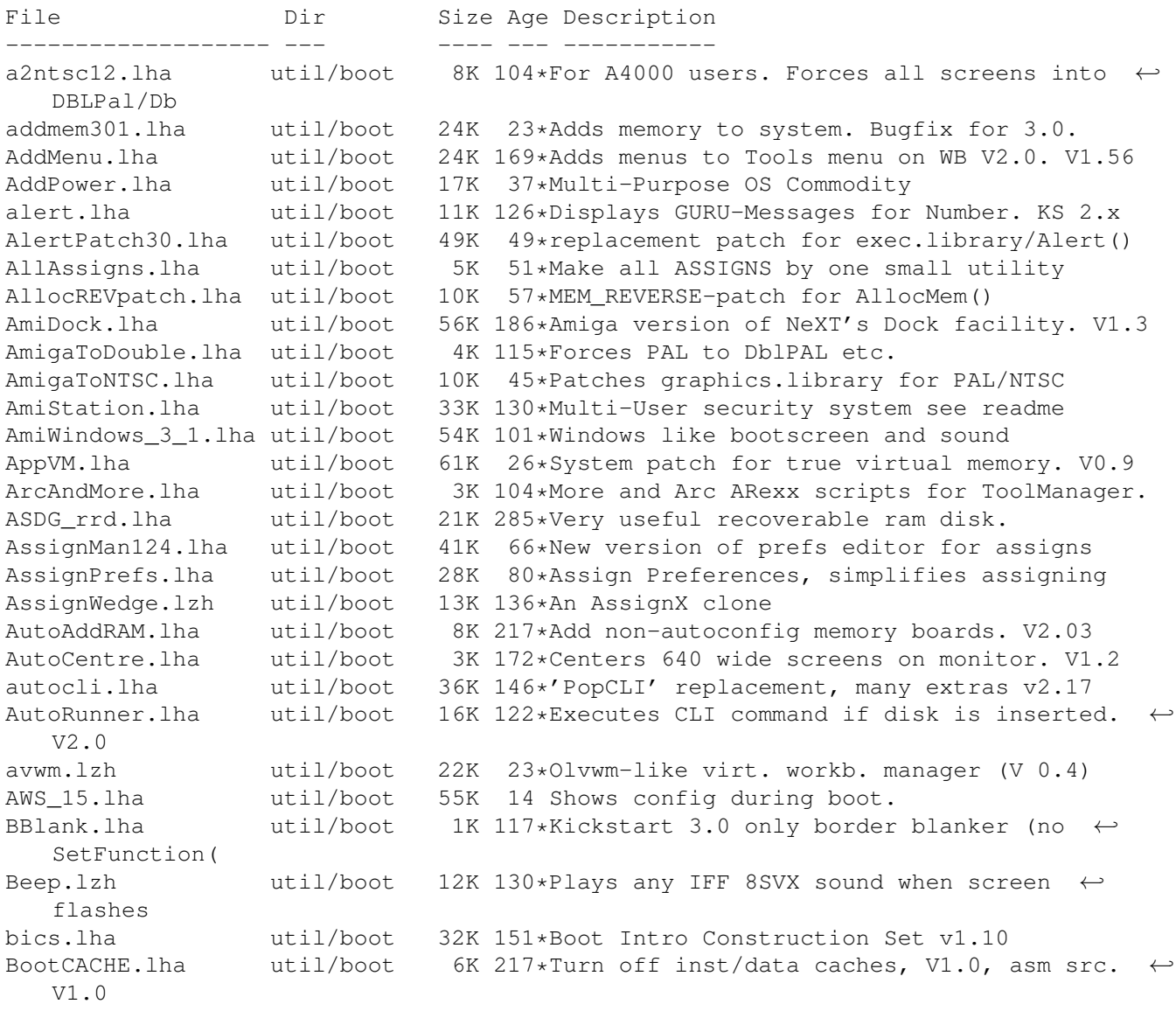

BootController.lha util/boot 63K 4 Password protction for Hard Drives. V1.2 BootGen.lha util/boot 55K 181\*Creates a bootmenu. V3.4 BootLogo.lha util/boot 12K 123\*Displays image during boottime. OS2.0 BootMan11.lha util/boot 35K 64\*Allows multi-startups & password option. BootPic.lha util/boot 32K 45\*Shows IFF Pic on startup/reboot BootScreen22.lha util/boot 75K 49\*BootScreen V2.2 \*ALL USERS PLS DOWNLOAD\* Bootselector.lha util/boot 5K 103\*Flexible & easy to use startup selector BootUte.lha util/boot 44K 37\*Allows more old pgms run on 1200/4000 BorderBlank.lha util/boot 4K 102\*Sets screen border to black<br>BorderOff05.lha util/boot 4K 130\*OS2.0 utility to blank the BorderOff05.lha util/boot 4K 130\*OS2.0 utility to blank the border.<br>BReq 1 16.lha util/boot 14K 21\*Gadgets for OS selection during st BReq\_1\_16.lha util/boot 14K 21\*Gadgets for OS selection during startup c2f08.lha util/boot 7K 83\*pops up a window with a cyclegadget  $c2f08.1$ ha util/boot 7K 83\*pops up a window with a cyclegadget<br>cachefont11.lha util/boot 8K 20\*Vastly increase speed of font requs util/boot 8K 20\*Vastly increase speed of font requsters CardMemLast.lha util/boot 5K 96\*Move PCMCIA memory to last in exec MemList ← (mostly CenterScreen12.lha util/boot 4K 114\*Patch that lets all screens open centered  $\leftrightarrow$ horizont ChangeMode.lha util/boot 11K 64\*Change screen mode per app. V1.0 CheckPrinter.lha util/boot 6K 64\*Puts out the printer status on screen ( $\leftrightarrow$ either SHEL CLImax.lha util/boot 23K 214\*Create borderless CLI/Shell window ClipFile\_v1\_02.lha util/boot 19K 103\*Notification over 2.0 clipboards & more cliphandler.lha util/boot 3K 121\*CLIP-HANDLER 0.16 by Supervisor Software © 1991 CloneCmdKeys.lha util/boot 8K 155\*Maps OS2.04 CUT & PASTE commands to keys.  $\leftrightarrow$ V1.0 COPMQR28.lha util/boot 12K 24\*CopyMem speedup patch by \*Art(no Fake) CopyMemQuicker.lha util/boot 11K 102\*Fast replacement for system CopyMem()<br>CpuBlit.lha butil/boot 37K 184\*Replaces the system BltBitMap routine CpuBlit.lha util/boot  $37K$  184\*Replaces the system BltBitMap routine . V1  $\leftrightarrow$ .0 CPUClr31.lha util/boot 15K 106\*optimizes BltClear() Decigel.lha util/boot 3K 209\*68010/020/030 privileged instr. use fix<br>DMEFReq.lha util/boot 8K 101\*Replaces arp by asl file requester 8K 101\*Replaces arp by asl file requester DOSPrefs22.lha util/boot 25K  $30*.$ ,.. dirs, noclick, enable  $*$  wildcard DosWedge22.lha util/boot 41K 1 Unix directories for AmigaDOS DoubleX.lha util/boot 1K 118\*forces all Screens to open in AGA-Modes easyreqpatch10.lha util/boot 6K 1 Makes system requesters pointer relative.  $\leftrightarrow$ Needs OS exept19.lzh util/boot 4K 94\*ExecPatch 1.9 - KS 37.175 speedup patch exept49.lha util/boot 11K 8 ExecPatch 4.9 - KS 37.175+ Speedup Patch ezspool.lha util/boot 9K 130\*Disk based printer spooler. WB2.0 required. Fake20.lha util/boot 2K 58\*HACK,changes ExecBase flag to 68020. FastBlit.lha util/boot 4K 245\*May speed up blitter operations by 60%. V1  $\leftrightarrow$ .0 fastmenu\_2\_0.lha util/boot 10K 107\*Startup sequence selector FifoDev.lha util/boot 35K 210\*PIPE: like device, multiple readers. V2 Fix68010.lha util/boot 10K 285\*Patch executables for m68010 use. FixCLI.lha util/boot 10K 214\*Gives path to CLI's that don't have one<br>frontps.lha util/boot 1K 51\*Open programs on frontmost public scree frontps.lha util/boot 1K 51\*Open programs on frontmost public screen. Gomf.lha util/boot 42K 390\*'Get Outa My Face', guru eliminator. V1.0 halfnhalf.lha util/boot 3K 58\*HACK to fake 1 meg of FAST memory.<br>IFFBeep.lha util/boot 259K 200\*Replace screen flash with IFF 8SVX util/boot 259K 200\*Replace screen flash with IFF 8SVX sound.  $\leftrightarrow$  $V2$  0 IffBoot.lzh util/boot 65K 110\*Loads an IFF Picture while loading (Kick ←- 2.0) InstallBeep.lha util/boot 26K 297\*Replace DisplayBeep func with IFF player. ←- V1.1

intuitrack.lha util/boot 17K 39\*V1.0 resource tracking for Intuition<br>ipatch26.1zh util/boot 7K 94\*IPatch 2.6 - Interrupt patch. ipatch26.lzh util/boot 7K 94\*IPatch 2.6 - Interrupt patch. ipatch33.lha util/boot 9K 8 IPatch 3.3 - Interrupt Speedup Patch Jask.lha util/boot 14K 314\*Intuition based 'ASK' cmd replacement. V1.0 jeyes.lzh util/boot 11K 130\*Hack: Eyes that track mouse pointer Kan.lzh util/boot 26K 133\*delete function KeyMenu.lha util/boot 49K 184\*Alternative method of menu selection. V1.05 KickFont.lha util/boot 15K 311\*Replace topaz font in A1000 KickStart. V3.0 KickMem.lha util/boot 18K 295\*Patch 1.2/1.3 Kickstart disk to add mem. V2  $\leftrightarrow$ .0 KillClick2.lha util/boot 3K 217\*Kill the drive clicking under OS2.0+ KillReq.lha util/boot 10K 270\*Disables Intuitions AutoRequest function.  $\leftrightarrow$ V1.0 LLP.lha util/boot 40K 26\*Machine access control and logging. V1.0 LoadKickC0.lha util/boot 41K 158\*Loads OS 2.0 on A2000 MagicWord1\_1.lha util/boot 21K 33\*Universal macro recorder<br>MakeVPort\_Pch.lha util/boot 2K 116\*Patch for a bug in the 2 2K 116\*Patch for a bug in the 2.04 MakeVPort which  $\leftrightarrow$ affect MegaWB.lha util/boot 23K 278\*Make Workbench screen large as you like. V1  $\leftrightarrow$ .2 MEMLINK.lha util/boot 6K 100\*A patch to stop rad destruction on reboot<br>mfr2\_0e.lha util/boot 184K 130\*MFR 2.0e - file requester replacement util/boot 184K 130\*MFR 2.0e - file requester replacement mfrhelp.lha util/boot 4K 65\*MagicFileRequester2.0<->CygnusEd3.5 fix MidToFront2.lha util/boot 5K 33\*Like ClickToFront, only w/middle button. MKick17.lha util/boot 85K 2 MJSoft's Kicker, version 1.7 ModePro.lha util/boot 17K 17 Promote screens to autoscroll and WB 2+ 3D  $\leftrightarrow$ look. W Monitor30Patch.lha util/boot 55K 75 CBM patch for Workbench 3.0 monitor files MSizer.lha util/boot 10K 272\*Resize a window from any corner.<br>MultiSelect.lha util/boot 9K 278\*Select several icons without shi 9K 278\*Select several icons without shift key. V1  $\leftrightarrow$ .0 MultiStart.lha util/boot 9K 4 A small LMB activated Utility to choose  $\leftrightarrow$ Startup-Se NewAlertH.lha util/boot 20K 8 Enhanced Alert Display Mechanism NewPop\_4\_1.lha util/boot 47K 95\*pre-OS 3.0 support as well as AGA support noborder.lha util/boot 2K 99\*Makes current CLI window borderless NoCare.lha util/boot 8K 200\*Speeds up your windowing environment. V1.5 NoClick.lha util/boot 4K 190\*Program to stop drive clicks w/Kick 2.0 NonClick\_106.lzh util/boot 21K 148\*Stops floppy clicking, V1.06 NoNTSC.lha util/boot 5K 45\*Converts NTSC-Screens to PAL-Screens<br>NTSC4NTSC\_V2\_2.lha util/boot 16K 99\*Opens all Screens in NTSC (AGA-Suppo NTSC4NTSC\_V2\_2.lha util/boot 16K 99\*Opens all Screens in NTSC (AGA-Support)<br>OneAssign\_v1\_1.lha util/boot 6K 50\*Make all ASSIGNS by one small utility 6K 50\*Make all ASSIGNS by one small utility OneKeyII.lha util/boot 14K 114\*Lets you type one-key-at-a-time (gathers ← qualifier patchalert.lha util/boot 13K 35\*Patch exec.library func. Alert() for more  $\leftrightarrow$ options PatchAllocMem.lha util/boot 5K 11 Stops programs needing Fast mem PatchGetScrt.lha util/boot 5K 35\*Patch GetScreenData->user-def. width+h.<br>PatchMath020.lha util/boot 7K 54\*Patches executables to use '020+ math 7K 54\*Patches executables to use '020+ math instructions PatchNTSC.lha util/boot 6K 252\*Allow PAL programs to run on NTSC Amigas<br>patchos.lha util/boot 23K 132\*Enhancements for 0S 2.04 v.100 patchos.lha util/boot 23K 132\*Enhancements for OS 2.04 v.100<br>PatchReq.lha util/boot 7K 181\*Patch for system & arp file re 7K 181\*Patch for system & arp file requesters . V1  $\leftrightarrow$ .4 PCMenu.lha util/boot 10K 151\*Controls pulldown menus from keyboard. V1.5<br>PicBoot.lha util/boot 38K 7 Shows a picture during boot. V2.6 util/boot 38K 7 Shows a picture during boot. V2.6 PicBoot2\_3.lha util/boot 32K 22\*Show a picture during boot.

PickStartupv.lzh util/boot 15K 80\*New Options use Keys or Mouse, Window or No ← Window PKludge010.lzh util/boot 9K 119\*Promotion utility for OS3.0. PlaySound.lha util/boot 9K 91\*Arexx script for ToolManager. Need ← MagicFileReques PointerX.lha util/boot 6K 196\*Spins the hands of the WB 'Busy' pointer PointerX\_3\_05.lha util/boot 12K 2 Amiga Mouse Pointer Hack (now WB3+) Popper33.lha util/boot 27K 50\*replace WB2.0+ intuition menu by pop-up, tearable. rand.lha util/boot 7K 15 Execute a random command during boot ReqChange3 5.lha util/boot 229K 13 Patches OS, ARP & REQ for ReqTools. Requester.lha util/boot 2K 5 Requesters automatically RETRY/CANCEL after  $\leftrightarrow$ specif Reset1200\_V1\_1.lha util/boot 4K 36\*Reset an A1200 without losing HD (and mem) ResetHandler.lha util/boot 8K 164\*Installs a reset handler. V1.0 Run68013.lha util/boot 13K 118\*Emulates 11 68020 instructions on 68000<br>SaferPatches.lha util/boot 18K 111\*Tool to make library patches safer SaferPatches.lha util/boot 18K 111\*Tool to make library patches safer<br>SandGlass.lha util/boot 15K 178\*Program to animate orig WB busy po 15K 178\*Program to animate orig WB busy pointer. V1  $\leftrightarrow$ .0 ScreenModeChan.lha util/boot 46K 106\*Change the default screenmode of an  $\leftrightarrow$ application SecurityV3\_71e.lha util/boot 172K 29\*The Best Security Program, Updated! AGA ← Compatible SetASLDim.lha util/boot 2K 116\*sets the default size/position of the ASL  $\leftrightarrow$ file/fon SetDefMon.lha util/boot 6K 45\*Set default monitor type setman10g.lha util/boot 13K 43\*Patches SetFunction() to new better one. setpatch37.lha util/boot 9K 86\*SetPatch v37.38 from CBM (for 2.04 OS) SetScr21.lha util/boot 3K 130\*Patches custom screens to support newer ECS ← modes ShadowStart12.lha util/boot 12K 9 1.2 (now with additional OS 2.0+ version) Shutdown2\_0.lha util/boot 18K 130\*Orderly shutdown. German docs only. 12K 127\*Silicon Graphics-like pop-up menus. skick343.lha util/boot 84K 86\*Soft-kicker under OS 2.0 - new release slect20.lha util/boot 10K 104\*Powerful startup script selector for 2.0 snl.lha util/boot 3K 98\*Forces new-look menus for v39 SoftLock\_101.lzh util/boot 14K 148\*Requires a password each reboot V1.0.1 Spin\_Pointer.lha util/boot 2K 160\*Spins the hand of the wait pointer starburst.lha util/boot 2K 172\*Enables UNIXlike12.lha UNIXlike12.readme ← copymemqu StarIII.lha util/boot 41K 130\*Yet another Starburst StartupManager.lha util/boot 42K 2 Graphical replacemnet for WBStartup Startup\_Menu.lha util/boot 120K 9\*1.40 Cumstomisable startup menu and util Startup\_Menu.lha util/boot 120K 8 V1.41 Cumstomisable startup menu and util Super72.lha util/boot 8K 53\*Monitor driver (Super72) for the C= 1942 super83b.lha util/boot 16K 55\*Three Super72 Replacement Monitors tdx.lha util/boot 6K 163\*Stops drive clicking TINYpalntsc.lha util/boot 1K 4 TINY pal & ntsc switching commands TLPatch.lha util/boot 29K 197\*Correct pronunciation of lib Translate().  $\leftrightarrow$ V1.0 TLPatch204.lha util/boot 49K 7 Patch WB 2.04 translator.library TM2Ascii.lha util/boot 27K 71\*Converts ToolManager configfiles to an  $\leftrightarrow$ ASCII repre tm\_tools.lha util/boot 6K 119\*some tiny utilities for ToolManager 2.0<br>togglewc.lha util/boot 5K 130\*Toggles DOS Wildcard function to accept util/boot 5K 130\*Toggles DOS Wildcard function to accept  $\leftrightarrow$ Asterisks ToolAlias102.lha util/boot 20K 100\*Substitute loadseg'd programs with others

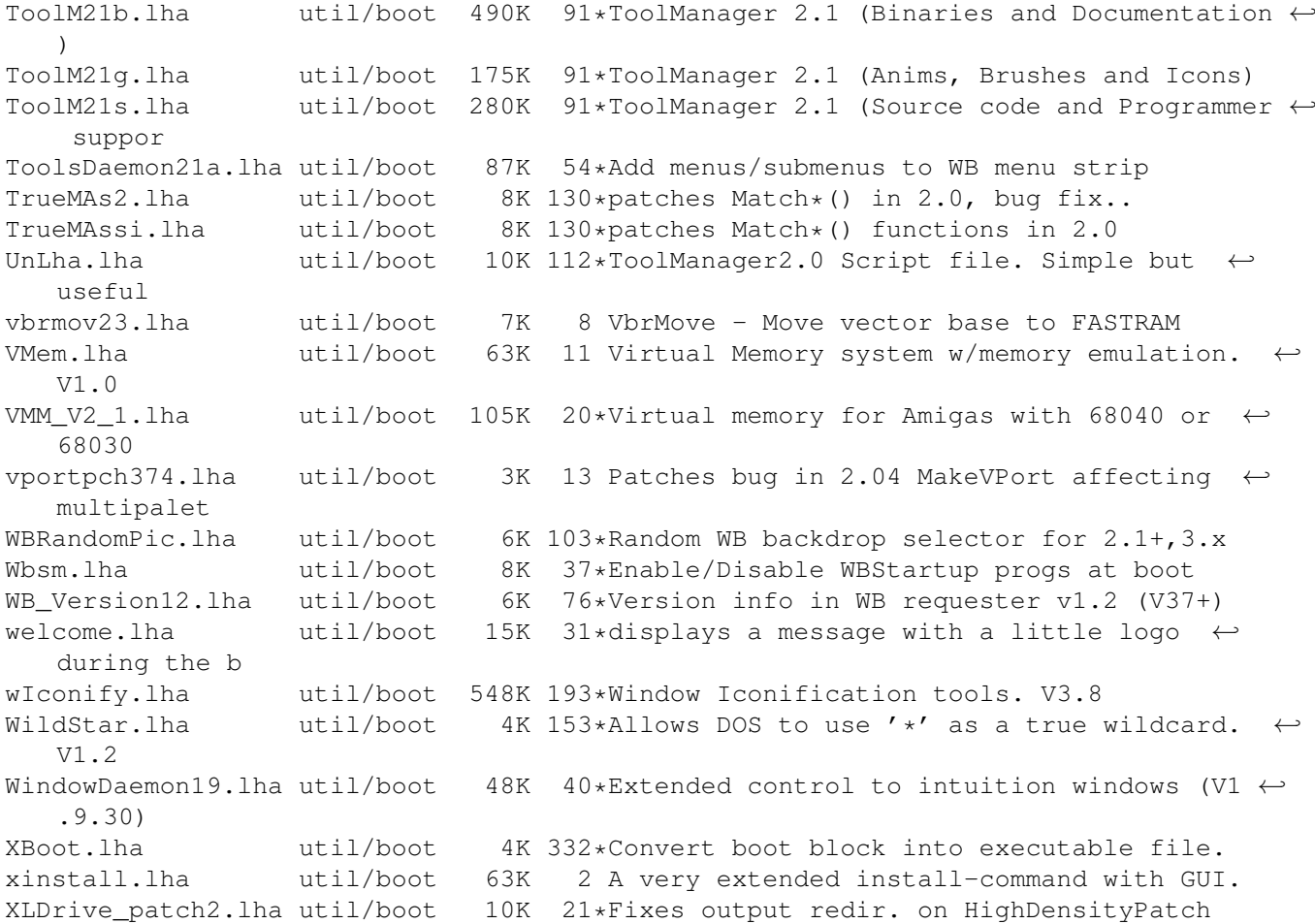